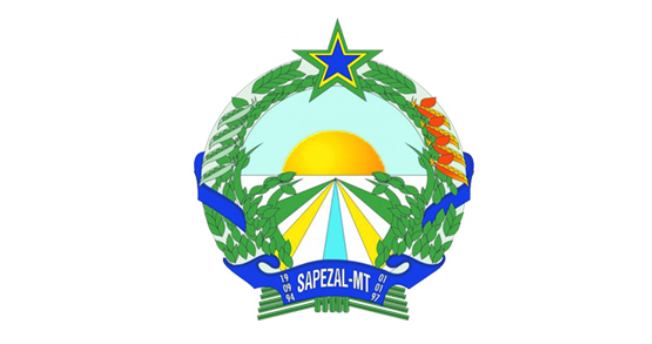

## **PROCESSO SELETIVO SIMPLIFICADO PREFEITURA MUNICIPAL DE SAPEZAL – ESTADO DE MATO GROSSO**

EDITAL Nº 001/2022 – PMS

# **PROFESSOR DE INFORMÁTICA**

**Duração:** 03h00min (três horas) **Leia atentamente as instruções abaixo:**

**01** Você recebeu do fiscal o seguinte material:

**a)** Este caderno, com 20 (vinte) questões da Prova Objetiva, sem repetição ou falha, conforme distribuição abaixo:

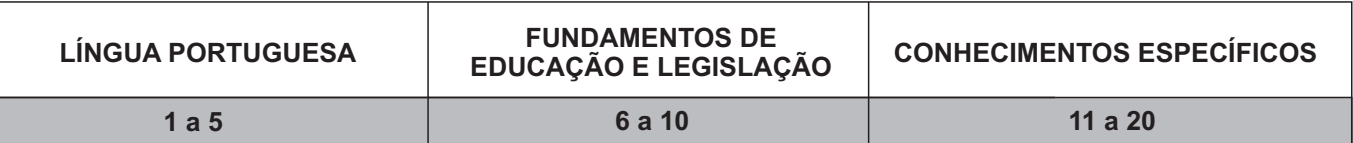

**b)** Um Cartão de Respostas destinado às respostas das questões objetivas.

- **02** Verifique se este material está em ordem e se o seu nome e número de inscrição conferem com os que aparecem no Cartão de Respostas. Caso contrário, notifique imediatamente o fiscal.
- **03** Após a conferência, o candidato deverá assinar no espaço próprio do Cartão de Respostas, com caneta esferográfica de tinta na cor azul ou preta.
- **04** No Cartão de Respostas, a marcação da alternativa correta deve ser feita cobrindo a letra correspondente ao número da questão e preenchendo todo o espaço interno, com caneta esferográfica de tinta na cor azul ou preta, de forma contínua e densa.

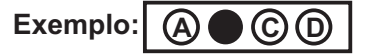

- **05** Para cada uma das questões objetivas, são apresentadas 4 (quatro) alternativas classificadas com as letras (A, B, C e D), mas só uma responde adequadamente à questão proposta. Você só deve assinalar uma alternativa. A marcação em mais de uma alternativa anula a questão, mesmo que uma das respostas esteja correta.
- **06** Somente depois de decorrida 01 (uma) hora do início da prova, o candidato poderá entregar seu Cartão de Respostas, seu Caderno de Questões e retirar-se da sala de prova. O candidato que insistir em sair da sala de prova, descumprindo o aqui disposto, deverá assinar o Termo de Ocorrência declarando sua desistência do Concurso, que será lavrado pelo Coordenador do Local.
- **07** Ao candidato, será permitido levar seu CADERNO DE QUESTÕES a partir de 01 (uma) hora para o término da prova e desde que permaneça em sala até esse momento.
- **08** Não será permitida a cópia de gabarito no local de prova. Ao terminar a prova de Conhecimentos, o candidato entregará, obrigatoriamente, ao fiscal de sala, o seu CARTÃO DE RESPOSTAS e o seu CADERNO DE QUESTÕES, ressalvado o estabelecido no item 7.
- **09** Reserve os 30 (trinta) minutos finais para marcar seu Cartão de Respostas. Os rascunhos e as marcações assinaladas no Caderno de Questões não serão levados em consideração.
- **10** Os 3 (três) últimos candidatos permanecerão sentados até que todos concluam a prova ou que termine o seu tempo de duração, devendo assinar a ata de sala e retirar-se juntos.

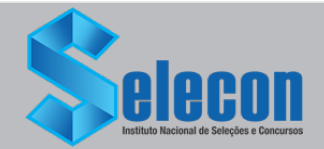

**1**

## **LÍNGUA PORTUGUESA**

#### Texto l

#### **IBGE: População autodeclarada preta cresce 32,4% no Brasil, em 10 anos**

*Número de pessoas pardas e pretas aumentou acima da taxa de crescimento do total da população, entre 2012 e 2021, segundo resultado da Pnad Contínua; já proporção entre homens e mulheres não mudou*

Em dez anos (de 2012 a 2021), o número de pessoas que se declaram como preta e parda aumentou em uma taxa superior à do crescimento do total da população do país, segundo o resultado da Pesquisa Nacional por Amostra de Domicílios (Pnad) Contínua do Ibge, divulgado nesta sexta. Em 2012, 7,4% dos brasileiros se autodeclaravam como pretos, já a porcentagem registrada em 2021 foi de 9,1%. E os pardos aumentaram de 45,6% para 47%. Enquanto isso, a participação dos que se declaram brancos na população caiu de 46,3% para 43%.

Isso significa que a população preta cresceu 32,4% e a parda 10,8% na última década. Dados que mostram uma evolução acima do crescimento do total da população brasileira: 7,6%.

De acordo com a Pnad Contínua, a Bahia e o Rio são os estados com maior concentração de pessoas pretas, respectivamente 21,5% e 14,2%. Em relação às regiões, o Nordeste tem a maior proporção (11,4%), seguido do Sudeste (9,6%) e Centro-Oeste (8,7%). Já os pardos se concentram mais no Norte (73,4%), onde fica também a menor participação das pessoas que se declaram como brancas (17,7%). O predomínio da população branca está no Sul (75,1%), seguido do Sudeste (50,7%).

#### *Proporção entre brasileiros do sexo masculino e do sexo feminino permanece estável*

Os resultados da Pnad Contínua sobre tamanho da concentração de homens e mulheres mostraram que as taxas continuaram similares às registradas em 2012. No ano passado, foi registrado que o país tinha 95,6 homens para cada 100 mulheres residentes. Ou seja, a população é dividida em 108,7 milhões de pessoas do sexo feminino (51,1%) e 103,9 milhões do sexo masculino (48,9%).

[...]

- A população masculina tem um padrão mais jovem. Nascem mais homens do que mulheres, mas essa diferença vai diminuindo à medida que a idade avança, já que a mortalidade tende a ser maior entre eles - explicou Geaquinto.

Entre as regiões do país, o Norte é a única em que há maior concentração de homens (102,3 para cada 100 mulheres). Já o Nordeste registrou a maior participação feminina (93,9 homens para cada 100 mulheres).

- Além da diferença de mortalidade, isso pode ter relação com os padrões de migração. Um dos fatores que pode influenciar é o tipo de atividade econômica exercida em cada região. Nas fronteiras agrícolas e minerais, por exemplo, o tipo de trabalho atrai mais a mão de obra masculina - apontou o analista.

#### Por Lucas Altino

Fonte: [https://oglobo.globo.com/brasil/noticia/2022/07/ibge-populacao](https://oglobo.globo.com/brasil/noticia/2022/07/ibge-populacao-autodeclarada-preta-cresce-324percent-no-brasil-em-10-anos.ghtml)[autodeclarada-preta-cresce-324percent-no-brasil-em-10-anos.ghtml](https://oglobo.globo.com/brasil/noticia/2022/07/ibge-populacao-autodeclarada-preta-cresce-324percent-no-brasil-em-10-anos.ghtml). Acesso em 22/07/2022.

- **1.** O objetivo principal do texto é:
- A) demonstrar a diferença no crescimento populacional entre as regiões do país
- B) comprovar que há estabilidade no número de homens e mulheres no Brasil
- C) atestar que o número de negros (pretos e pardos) vem crescendo no país
- D) apresentar argumentos que expliquem a maior mortalidade entre homens

**2.** "Em 2012, 7,4% dos brasileiros se autodeclaravam como pretos, **já** a porcentagem registrada em 2021 foi de 9,1%" (1º parágrafo). O elemento destacado tem função de indicar:

- 
- A) tempo<br>B) contras
- B) contraste<br>C) condição C) condição<br>D) causa
- causa

**3.** "Isso significa que a população preta cresceu 32,4% e a parda 10,8% na última década. Dados que mostram uma evolução acima do crescimento do total da população brasileira: 7,6%". Esse segundo parágrafo do texto tem a função de indicar:

- A) conclusão<br>B) comparaçã
- B) comparação<br>C) generalizaçã
- C) generalização<br>D) particularização
- particularização

**4.** No trecho "Os resultados da Pnad Contínua sobre tamanho da concentração de homens e mulheres **mostraram** que as taxas continuaram similares às registradas em 2012" (4º parágrafo), a palavra destacada estabelece concordância com:

- A) taxas<br>B) home
- B) homens<br>C) mulhere
- mulheres
- D) resultados

**5.** "**Nascem** mais homens do que mulheres". Neste trecho, o verbo destacado está no:

- A) presente do indicativo<br>B) presente do subiuntivo
- presente do subjuntivo
- C) pretérito imperfeito do indicativo
- D) pretérito imperfeito do subjuntivo

## **FUNDAMENTOS DA EDUCAÇÃO E LEGISLAÇÃO**

**6.** De acordo com o item III do Art. 208 da Constituição da República Federativa do Brasil (2020), o dever do Estado com a Educação será efetivado mediante a garantia de:

- matrícula obrigatória no 1º ano do Ensino Fundamental para os superdotados
- B) atendimento educacional especializado aos portadores de deficiência
- C) atendimento obrigatório em creches às crianças de até 5 (cinco) anos de idade
- D) atendimento prioritário para crianças quilombolas em escolas urbanas

**7.** De acordo com o Art. 31 da Lei de Diretrizes e Bases da Educação Nacional – Lei 9.394/96 –, a carga horária da Educação Infantil deve ser distribuída da seguinte forma:

- A) no mínimo, 4 (quatro) horas diárias para o turno parcial e 7 (sete) horas para a jornada integral
- B) carga horária livremente estabelecida pelas escolas, tanto para o turno parcial quanto para a jornada integral
- C) no mínimo, 4 (quatro) horas diárias para o turno parcial e liberdade da escola quanto à carga horária da jornada integral
- D) no mínimo, 3 (três) horas diárias para o turno parcial e 8 (oito) horas para a jornada integral

**8.** De acordo Com o Art. 2º do Plano Nacional de Educação – PNE – Lei nº 13.005/2014, é diretriz do PNE em relação à alfabetização:

- A) a formação para o trabalho
- B) o direito ao ensino a distância
- C) a erradicação do analfabetismo
- D) o ensino informatizado de línguas

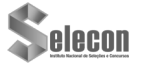

**9.** De acordo com o Art. 2º da Resolução CNE/CP nº 2 de 22/12/2017, que institui e orienta a implantação da Base Nacional Comum Curricular, as aprendizagens essenciais são definidas como conhecimentos, habilidades, atitudes, valores e a capacidade de os mobilizar, articular e integrar, expressando-se em:

- A) desempenhos<br>B) disciplinas
- disciplinas
- C) memorizações
- D) competências

**10.** De acordo com as diretrizes do Governo Federal que explicam a Lei do Fundeb (2021), o Fundeb é:

- A) a principal fonte de financiamento da educação básica do país
- B) a segunda fonte de financiamento da educação básica do país
- C) a principal fonte de financiamento do ensino superior do país
- D) um fundo de educação formado por impostos municipais

### **CONHECIMENTOS ESPECÍFICOS**

**11.** Observe a seguir a figura que mostra uma placa-mãe utilizada em um microcomputador Intel.

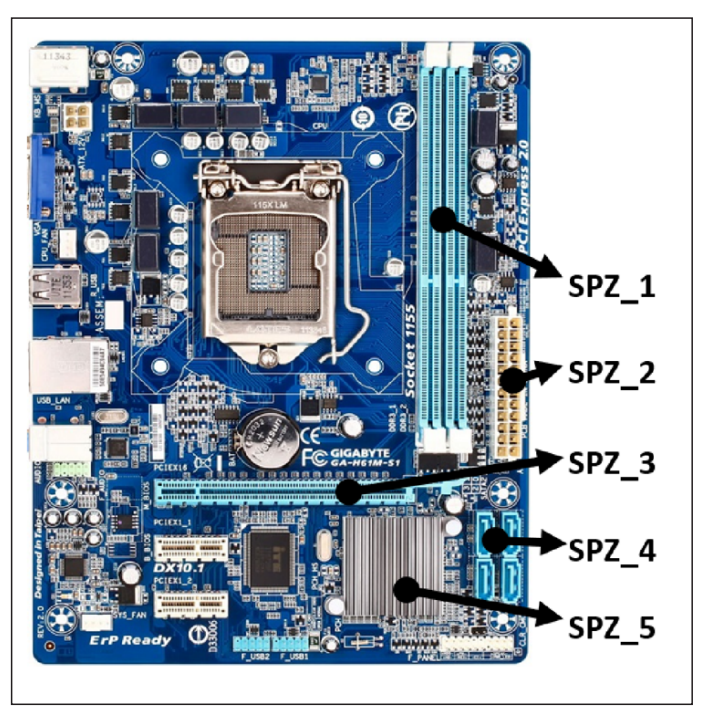

Os identificadores SPZ 1 e SPZ\_3 são conhecidos, respectivamente, como soquetes de:

- A) memória DDR e AGP<br>B) barramento PCI e AG
- barramento PCI e AGP
- C) memória DDR e PCI-EXPRESS
- barramento PCI e PCI-EXPRESS

**12.** No que diz respeito aos parâmetros de desempenho de um disco rígido SATA, dois são de alta importância e são caracterizados a seguir.

- I. Tempo necessário para que a cabeça de leitura e gravação se desloque até uma trilha do disco ou, ainda, de uma trilha a outra. Quanto menor esse tempo, melhor o desempenho.
- II. Tempo necessário para que a cabeça de leitura e gravação se posicione no setor do disco que deve ser lido ou gravado. Esse parâmetro sofre influência do tempo de rotação dos discos, atualmente de 5.400, 7.200 ou 10.000 RPM.

Esses parâmetros são denominados, respectivamente, tempos de:

- 
- A) acesso e busca<br>B) busca e latência busca e latência
- C) latência e transferência<br>D) transferência e acesso
- transferência e acesso
- **13.** Observe as figuras a seguir.

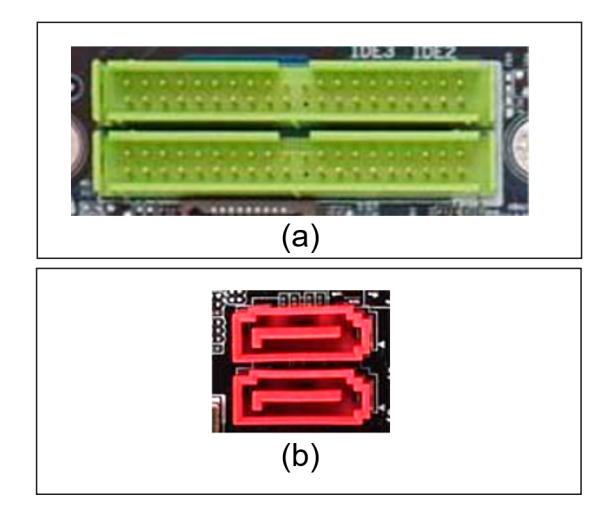

As figuras (a) e (b) representam interfaces existentes em placasmãe de microcomputadores e notebooks, conhecidas, respectivamente, pelas siglas:

- A) HDMI e IDE<br>B) IDE e SATA
- B) IDE e SATA
- C) CENTRONICS e HDMI
- D) SATAe CENTRONICS

**14.** Na operação de microcomputadores, um recurso possibilita executar vários sistemas operacionais na mesma máquina por meio do emprego de programas específicos, que geram máquinas virtuais e que emulam os componentes físicos de um computador, possibilitando que um sistema operacional diferente seja instalado em cada uma delas, como no caso do *Windows* e do *Linux.* Esse recurso é conhecido como:

- A) Virtualização
- B) Segmentação
- C) Replicação
- D) Paginação

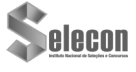

**15.** Um funcionário da Prefeitura de Sapezal acessou o Explorador de Arquivos em um notebook com *Windows* 11 BR para copiar um arquivo do SSD da pasta AULAS para um *pen drive*, na pasta SAPEZAL. Para isso, ele seguiu os passos descritos a seguir.

- I. Selecionou o arquivo REDES\_AULA1.PPTX, armazenado na pasta AULAS no SSD referenciado pela letra C.
- II. Executou um atalho de teclado AT01.
- III. Selecionou a pasta SAPEZALno *pen drive*, referenciado pela letra E e executou um segundo atalho de teclado AT02.
- IV. Para finalizar, abriu o arquivo copiado no *pen drive*.

Nessas condições, os atalhos de teclado AT01 e AT02 são respectivamente:

- A)  $Ctrl + X e Crit + Z$ <br>B)  $Ctrl + X e Crit + V$
- $Ctrl + X e CtrI + V$
- C) Ctrl + C e Ctrl + Z
- $D$ ) Ctrl + C e Ctrl + V

**16.** Observe o texto a seguir, digitado no editor *Writer* da suíte LibreOffice, versão 7.3.2.2 64 bits, em português.

território do atual município de Sapezal foi amplamente movimentado por viajantes e aventureiros a partir do século XVIII. No entanto, estas ações não deixaram nenhum rastro de colonização, que veio tardiamente, a partir da abertura da fronteira agrícola mato-grossense aos brasileiros de todas as raças. A formação do núcleo urbanos de Sapezal está ancorada numa proposta de colonização do Grupo Maggi, que deu esta denominação ao município recentemente instalado, em referência ao Rio Sapezal. Sapezal é termo de origem Tupi - sapé: o que alumia + al: sufixo que designa quantidade. Sapé é uma espécie de capim da família das gramíneas, conhecido pelas propriedades de se cobrir ranchos. No dizer da língua Tupi é um capim brilhante, que ilumina, que "alumia". Ou seja, designa lugar de muito sapé. As famílias que compõem a comunidade de Sapezal são oriundas dos Estados do sul do Brasil, fato comprovado pela tez, cor de olhos e sobrenomes. São principalmente agricultores, pessoas afeitas à dura realidade do сатро.

No texto, foram realizados os procedimentos descritos a seguir.

- I. Aplicação das modalidades de formatação de estilo negrito e itálico.
- II. Utilização do tipo de alinhamento justificado.
- III. Emprego de recurso para dar destaque à letra **O** do parágrafo.

Os atalhos de teclado para aplicar as modalidades expostas em I, o ícone acionado em II e o nome pelo qual é conhecido o recurso em III são respectivamente:

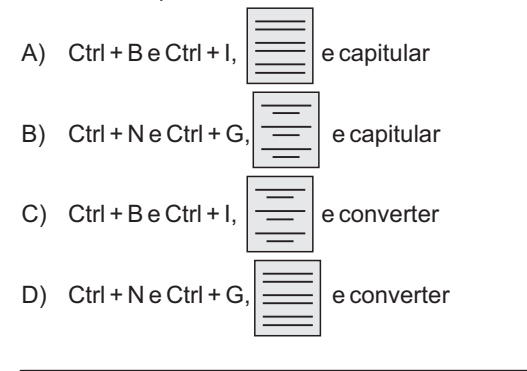

**17.** Linux refere-se a uma família de sistemas operacionais denominada Unix, de código aberto, baseados no Linux Kernel, que inclui as distribuições ou *distros* mais populares, como Ubuntu, Fedora, Mint Debian e outros. Nesses sistemas operacionais, é comum a operação no modo *prompt*, interagindo por comandos como os descritos a seguir.

- Encontrar o caminho para o diretório atual em que o usuário está, retornando um caminho completo, que começa geralmente com uma barra inclinada **(/)**. Um exemplo de um caminho completo é **/home/username**.
- II. Obter como resposta a quantidade de espaço em disco utilizado pelo sistema.

Os comandos descritos em I e II são respectivamente:

- 
- A) *tare cd*<br>B) *kill e ls* B) *kill* e *ls*<br>C) *pwd* e *d*
- C) *pwd e df*<br>D) zine *rm*
- D) *zip* e *rm*

**18.** Observe a seguir a planilha, que foi criada no Excel 2019 BR (x64).

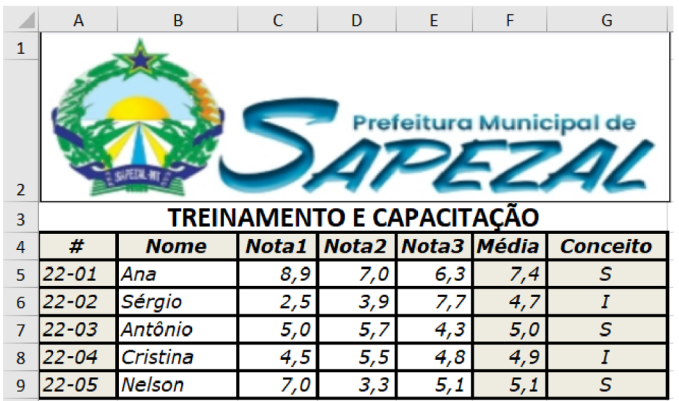

Nela foram realizados os procedimentos descritos a seguir.

- I. Em F5, foi inserida uma expressão que determina a média aritmética entre as notas mostradas em C5, D5 e E5. Em seguida, essa expressão em F5 foi copiada para as células F6, F7, F8 e F9.
- II. Em G5, foi inserida uma expressão usando a função SE, que mostra "S" de suficiente se a média for maior ou igual a 5, e "I" de insuficiente em caso contrário. Para finalizar, a expressão inserida em G5 foi copiada para as células F6, F7, F8 e F9.

Nessa situação, as expressões inseridas em F5 e G8 são respectivamente:

- A) =MÉDIA(C5;E5) e =SE(F8<=5;"|";"S")<br>B) =MÉDIA(C5:E5) e =SE(F8>=5;"|";"S")
- B) =MÉDIA(C5:E5) e =SE(F8>=5;"I";"S")
- C) =MÉDIA(C5;E5) e =SE(F8<=5;"S";"I")
- D) =MÉDIA(C5:E5) e =SE(F8>=5;"S";"I")

**19.** Uma sub-rede de computadores com acesso à internet foi configurada pelo IP 200.193.137.32 e máscara 255.255.255.224. Em conformidade com o esquema conhecido por máscara de rede de tamanho fixo, o endereço de *broadcasting* e a configuração CIDR para essa sub-rede são respectivamente:

- A) 200.193.137.63 e 200.193.137.32/24
- B) 200.193.137.63 e 200.193.137.32/27<br>C) 200.193.137.95 e 200.193.137.32/24
- C) 200.193.137.95 e 200.193.137.32/24
- D) 200.193.137.95 e 200.193.137.32/27

**20.** A rede de computadores da Prefeitura de Sapezal possui as características listadas a seguir.

- I. Suporta a tecnologia *wireless* por meio do emprego de um roteador padrão IEEE-802.11/n, que conta com um serviço com configuração habilitada para atribuir endereços IP aos dispositivos conectados de forma dinâmica.
- II. Suporta a implementação cabeada por meio de cabo UTP e conector RJ45, usando uma topologia física cuja vantagem é possibilitar a comunicação entre as máquinas conectadas, mesmo que uma delas esteja inativa.

Identifica-se, respectivamente, o conector RJ45, a sigla para o serviço configurado em I e a denominação da topologia utilizada em II em:

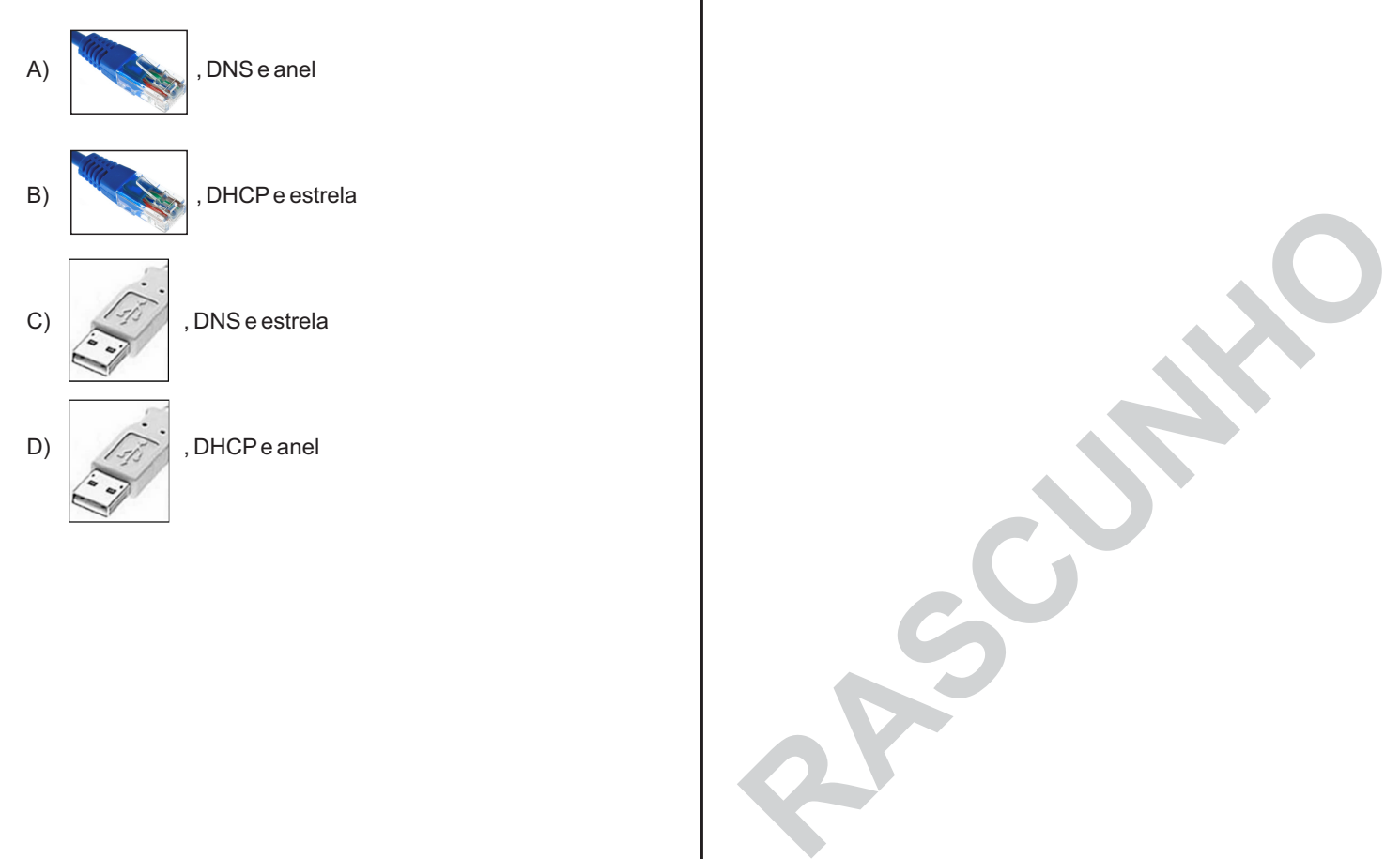

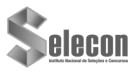